## **ECO\_DER\_MOD\_07 – COMUNICAZIONE FINE LAVORI**

### **DICHIARAZIONE SOSTITUTIVA DELL'ATTO DI NOTORIETÀ**

(Art. 47 D.P.R. 28 dicembre 2000, n. 445 e s.m.i.)

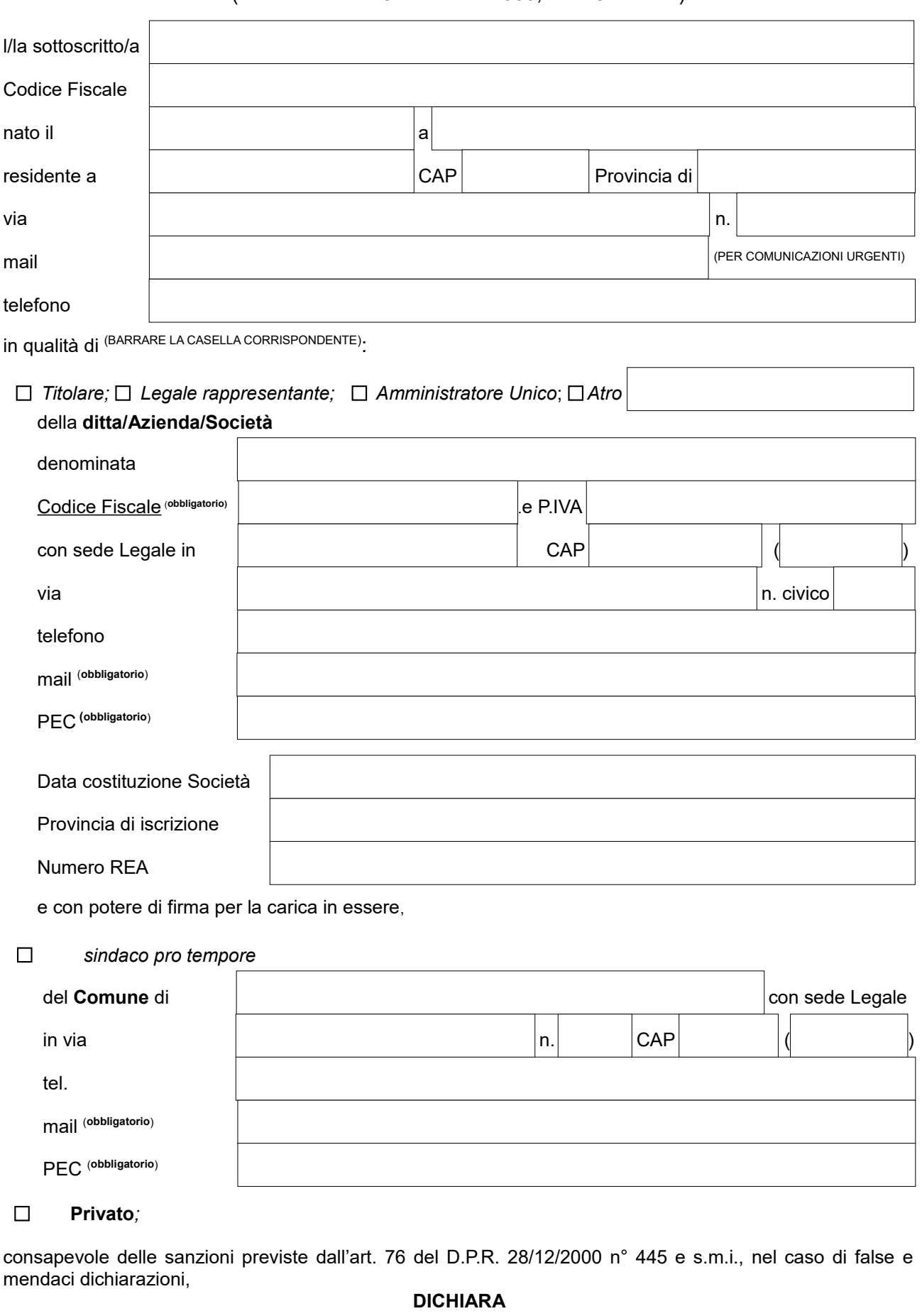

1. che i lavori di chiusura del pozzo autorizzati dalla Provincia di Como con **(1)** sono terminati in data

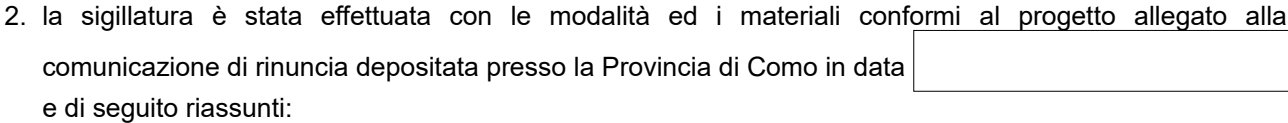

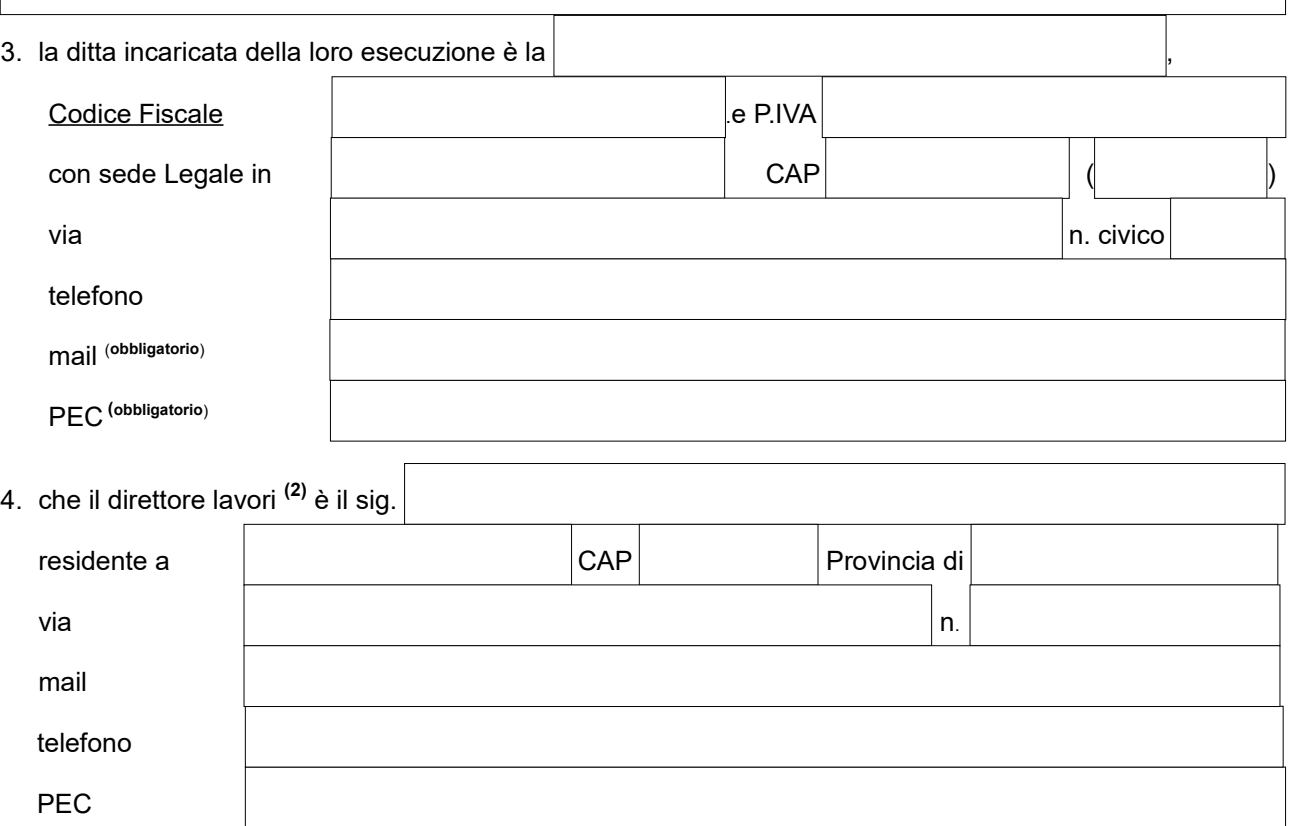

**ALLEGA (barrare la casella corrispondente all'autorizzazione ottenuta)**

➔ **documentazione fotografica** attestante il ripristino dei luoghi e tutte le operazioni svolte:

- ➢ estrazione della pompa e della tubazione di sollevamento;
- $\triangleright$  riempimento della colonna (documentare tutte le fasi);
- ➢ riempimento cameretta avampozzo;
- ➢ copertura esterna con cemento.

# ➔ Altro:

*Lo scrivente dichiara, infine, sotto la propria responsabilità, consapevole delle sanzioni previste dall'art. 76 del D.P.R. 28/12/2000 n° 445 e s.m.i., nel caso di false e mendaci dichiarazioni, che i dati sopra riportati sono veritieri.* 

*ll sottoscritto dichiara, altresì, di essere informato, ai sensi e per gli effetti dell'art. 13 del Regolamento UE 2016/679 (GDPR), che i dati personali raccolti saranno trattati, anche con strumenti informatici, esclusivamente nell'ambito del procedimento per il quale la presente dichiarazione viene resa – Informativa relativa al trattamento dei dati personali disponibile sul sito Internet della Provincia di Como: [https://www.provincia.como.it/privacy-policy.](https://www.provincia.como.it/privacy-policy)*

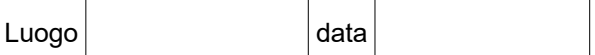

**(allegare fotocopia di un documento di identità)**

Firma del richiedente …………………………………...…………………

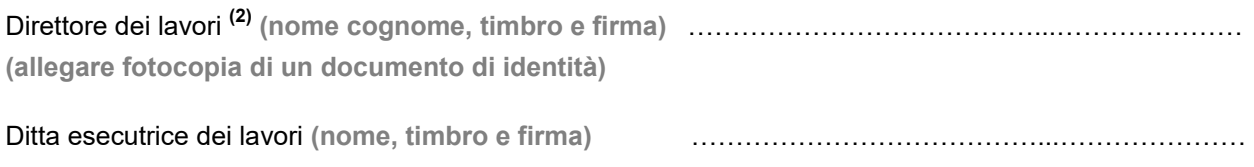

#### *NOTE:*

*(1) ESTREMI DELL'AUTORIZZAZIONE RILASCIATA DALLA PROVINCIA DI COMO*

*(2) PROFESSIONISTA ABILITATO PER SEGUIRE LA REALIZZAZIONE DELLA PERFORAZIONE*